**Photoshop CC 2015 Version 17 Free Download [Mac/Win] (Updated 2022)**

**[Download](http://seachtop.com/bakelite/meant.endangers?infinitum=edson&smeone=UGhvdG9zaG9wIENDIDIwMTUgdmVyc2lvbiAxNwUGh/ZG93bmxvYWR8ZVI0T1RrMmFueDhNVFkxTmpZd05ESTNOSHg4TWpVNU1IeDhLRTBwSUZkdmNtUndjbVZ6Y3lCYldFMU1VbEJESUZZeUlGQkVSbDA)** 

**Photoshop CC 2015 Version 17 Crack Free**

Shooting the tonal range of an image In digital photography, the \_tonal range\_ of an image is the range of shadows, mids, and highlights in the image. Figure 10-7 shows a series of photos that were captured from the same image, but the exposure changed from a light to a dark image with each consecutive exposure. Not all images, whether captured digitally or with a film camera, can be shot at all levels of exposure; you must choose a level that gives you the best image quality based on lighting and the scene.  $FTGIIRF 10-7: The$ 

**Photoshop CC 2015 Version 17 Crack + With Product Key For PC [Latest]**

Features Here is a list of Photoshop elements features. 1. Any Adobe Photoshop is required. 2. No licenses or registration is required. 3. No cloud services. 4. It requires minimum 4GB RAM. 5. No external hard drive. 6. You can use mouse. 8. All the element is free. 9.

There is no watermark on any of the images. 10. You can enjoy a minimal browser pop-up. 11. It does not have any 3rd party software. 12. It is a userfriendly graphics program. Using Photoshop Elements In this article, we will discuss how to use Photoshop element effectively. If you are not yet using Photoshop Elements, then you should start to use it. If you are a photographer, then Photoshop Elements is the perfect tool to optimize your images for all types of devices and screens. All the high-quality images you have taken need the right editing and color correction. If you use this software, you can edit the print size, convert color, image size, brightness and contrast, etc. Some of the Photoshop elements features are as follows: 1. Smart object 2. Undo function 3. Transfer and Embed 4. Fill layer 5. Stroke filter 6. Vector brush and filter 7. Video overlay 8. Animation 9. Animation and Pen tool 10. File management and menus. 11. Fast search. 12. Export your images to various formats. First of all, please install Photoshop elements. 1. Click on Start

button and go to Settings and download all the updates. 2. Click on Enable updates automatically to perform a Software Update. 3. Click on Settings and Account, create a brand new account and enter it in other programs. 4. Go to Programs and then finally to Settings. 5. Click on Account, to enter your account and create a new account. It will take 5 minutes to complete your account and download all the updates. 6. In that window, select Account and in New Adobe Account window, create a new account. 7. Download Adobe account and click on new installation options. 8. In the new window, select Download Now a681f4349e

## **Photoshop CC 2015 Version 17 [32|64bit]**

The very first time I met Dr. Josho, my stepfather, was in his early-thirties. We were both at the hospital following a calamitous and near-fatal car accident. Dr. Josho was in his mid-twenties, had studied medicine in college, and was an experienced physician. We got to know each other during a series of hospital visits, and I remember one day watching him play with his patient's children. He asked them what they wanted to do when they grew up, and as I watched these playful interactions between two young doctors, I realized how very close they were as friends, how comfortable they were with each other. Over the next three years, Dr. Josho and I shared many events and opportunities. Eventually, I left home and attended college, but Dr. Josho remained a presence in my life. The two of us saw each other nearly every other week, talking politics and the world, or just hanging out. When I married Dr. Josho's older sister's son, my stepfather helped

# officiate the wedding, and the two of us played soccer together when I coached an

informal team. Eventually, Dr. Josho and I stopped playing soccer together. He'd started fencing, and his schedule was too packed. Soon, the team disbanded, and we stopped talking nearly as much. Then, about 10 years ago, I moved back to my home town, and Dr. Josho started playing soccer again. I was stunned by the transformation in him, and later, I started playing with him. We've been playing together regularly ever since. We've played all the way from training through the playoffs. This past weekend, I watched him play in the Final Four. When I asked him what he liked about soccer, he said his love is finding ways to get through the game, and win. "I love to watch you play," he told me. "You play and you win." Dr. Josho recently had a health scare, and has been feeling run down, tired, and not well. For all my running around with the kids, I'm exhausted as well. As we played, I kept thinking, I hope I'm not like this when he's old. Today, I saw him on a couch, stretched

## out, with his face in

**What's New in the?**

Q: Why do 0-1 loss functions only exist in this simple problem? Taken from Stanford CS231d Course notes. In Section 3.3.2, the addition of a 0-1 loss function causes BERT to achieve roughly better results on both MNIST and CIFAR-10 in experiments with cosine similarity loss. Why does it make a difference? It is because the cosine loss is typically strongly convex, and so the loss function is more concentrated around its minimum value. A convex objective function is  $$f_\lambda(x) = \frac{1}{2}f(x)^T f(x) +$  $\lambda$ lambda g(x)^T f(x)\$\$ where \$f(x)\$ is the loss,  $\operatorname{sg}(x)$ \$ is the gradient and \$\lambda\$ is a regularization parameter. Convex functions can be minimized using optimization algorithms, and when applied to a simple case (ignoring regularization terms) the optimizer solves the problem

### **System Requirements:**

Minimum: OS: Windows 10 (64-bit) Processor: Dual core processor at 2.4 GHz or better Memory: 2 GB RAM (32-bit) or 4 GB RAM (64-bit) Graphics: OpenGL 4.4 compatible with Direct3D 11 (64-bit) or OpenGL 4.3 compatible with Direct3D 10 (32-bit) DirectX: Version 11 Storage: 200 MB available space Additional Notes: • The download size is

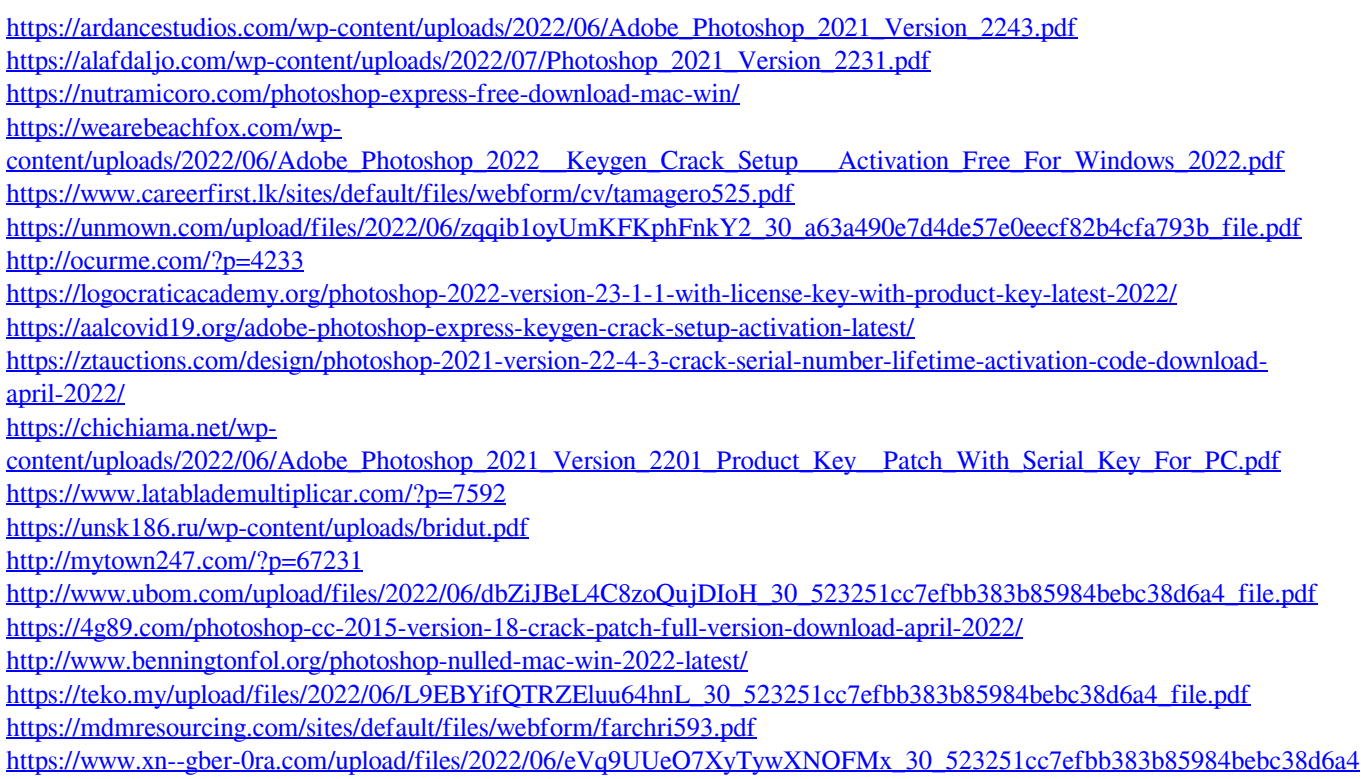